## **ENO Zählermeldung**

Einreichen der Zählermeldung per Post, Fax, Mail oder persönlich möglich. Terminvereinbarung zur Zählersetzung unter T 069 8060-2681 oder stoerung@soluvia.de Terminvereinbarung für Baustrom unter T 069 8060-2186 Sprechzeiten: Mo. – Do. 8.30 Uhr bis 9.30 Uhr

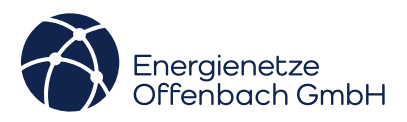

## **Anschlussobjekt**

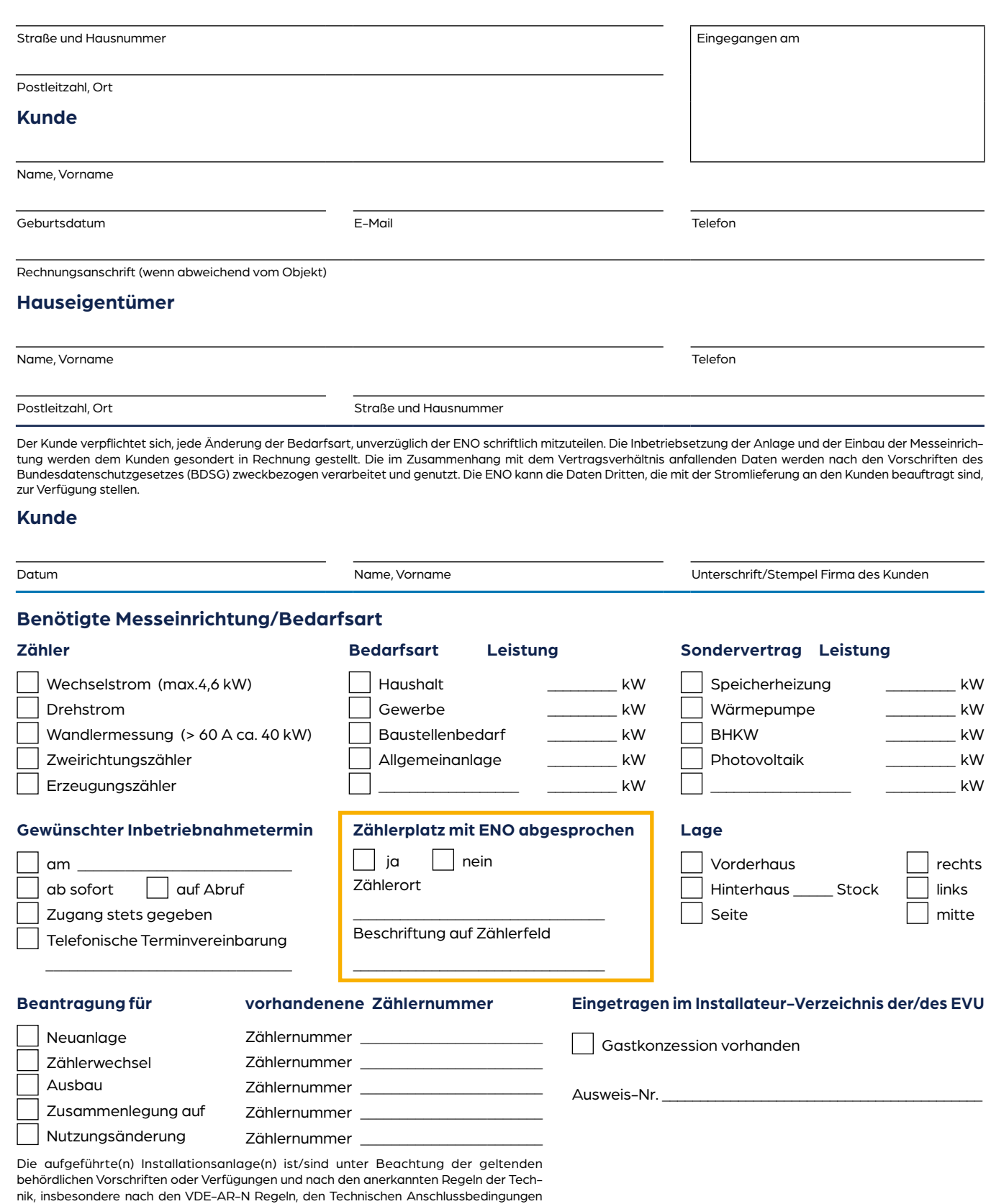

(TAB) und sonstigen besonderen Vorschriften der Energienetze Offenbach GmbH von mir/uns errichtet, geprüft und fertiggestellt worden. Die Ergebnisse der Prüfung sind dokumentiert. Die Anlage kann gemäß §14 Niederspannungsanschlussverordnung (NAV) und Ziffer 3 TAB in Betrieb gesetzt werden. Stempel und Unterschrift der eingetragenen verantwortlichen Fachkraft

**Energienetze Offenbach GmbH** · Andréstr. 71 · 63067 Offenbach a. M. | Geschäftsführer: Dr. Tilman Autenrieth · Joachim Conrad-Miethke Sitz und Registergericht: Offenbach am Main | HRB 49410 | USt.-IdNr.: DE 287 655 044

## **Messlokation**

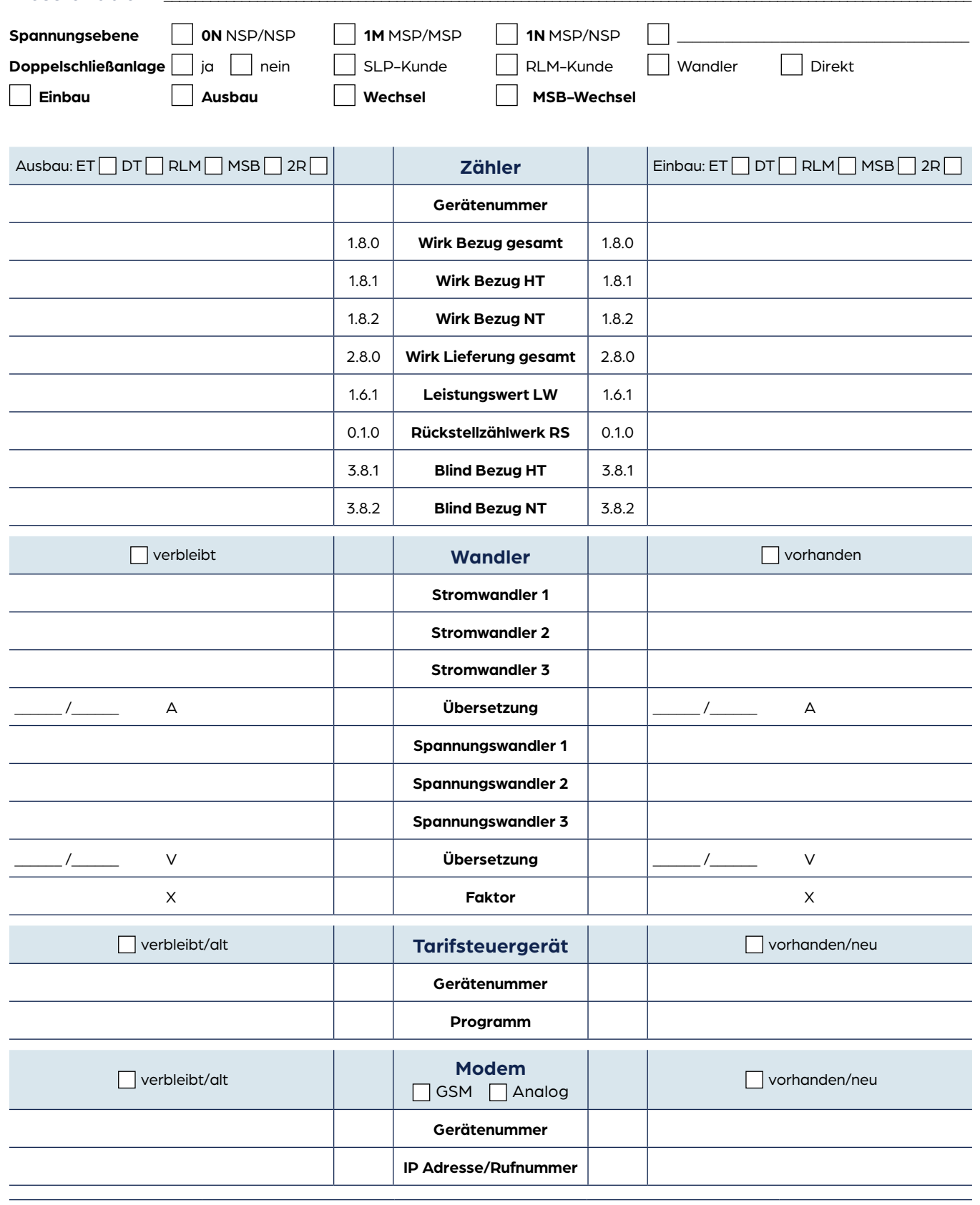

Bemerkungen

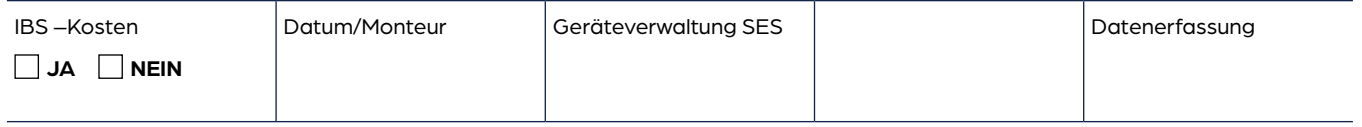

**Energienetze Offenbach GmbH** · Andréstr. 71 · 63067 Offenbach a. M. | Geschäftsführer: Dr. Tilman Autenrieth · Joachim Conrad-Miethke<br>Sitz und Registergericht: Offenbach am Main | HRB 49410 | USt.-IdNr.: DE 287 655 044